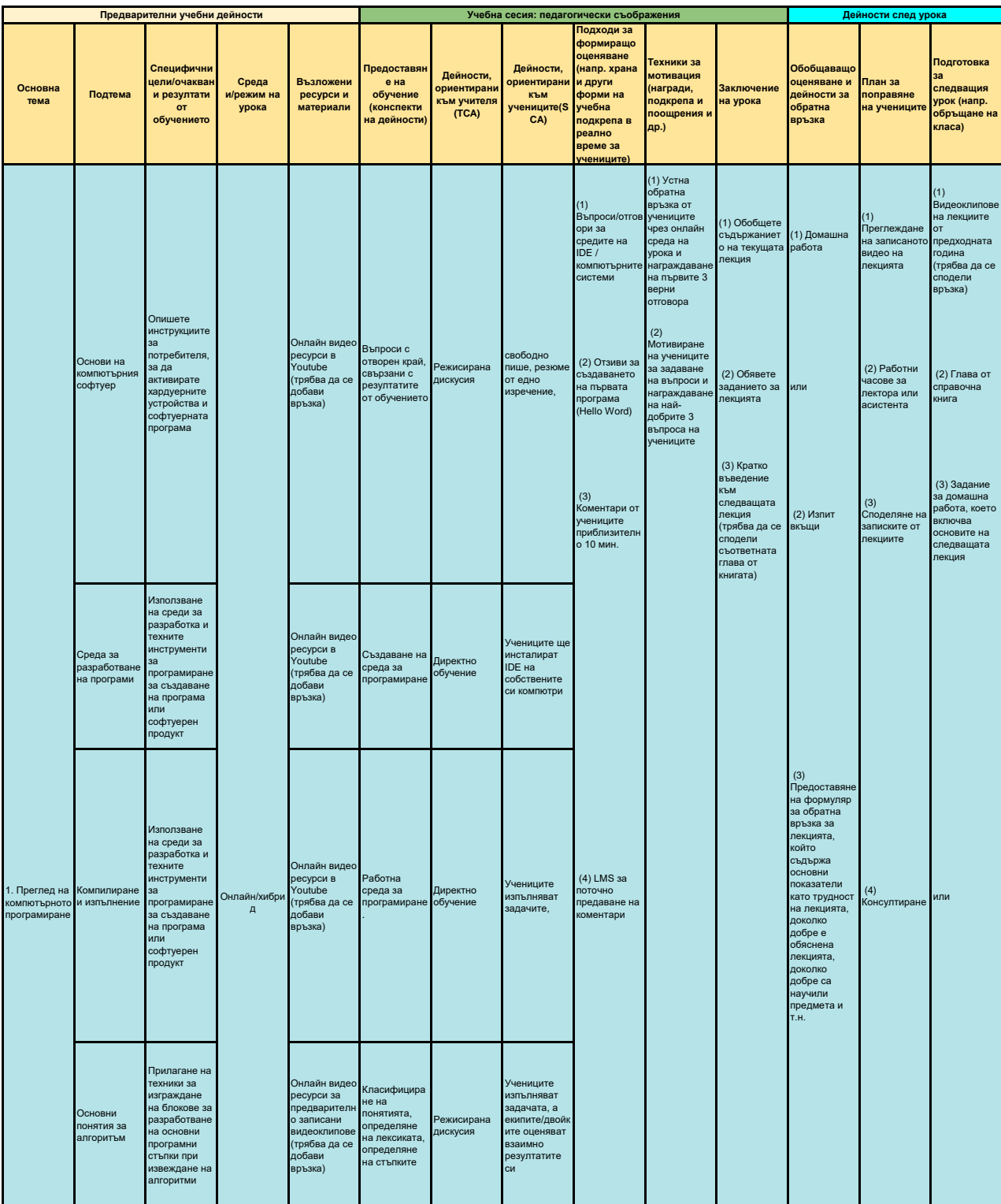

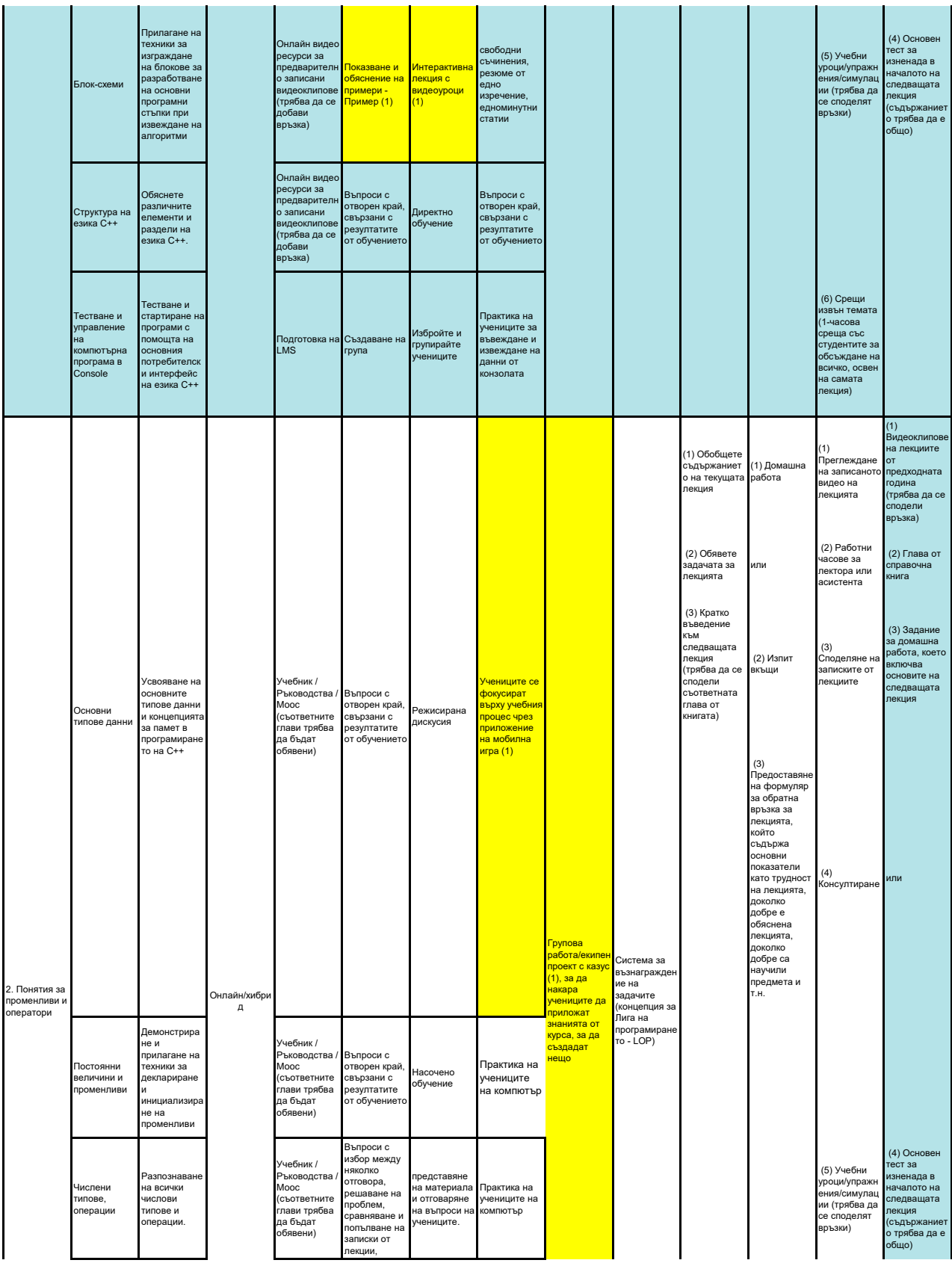

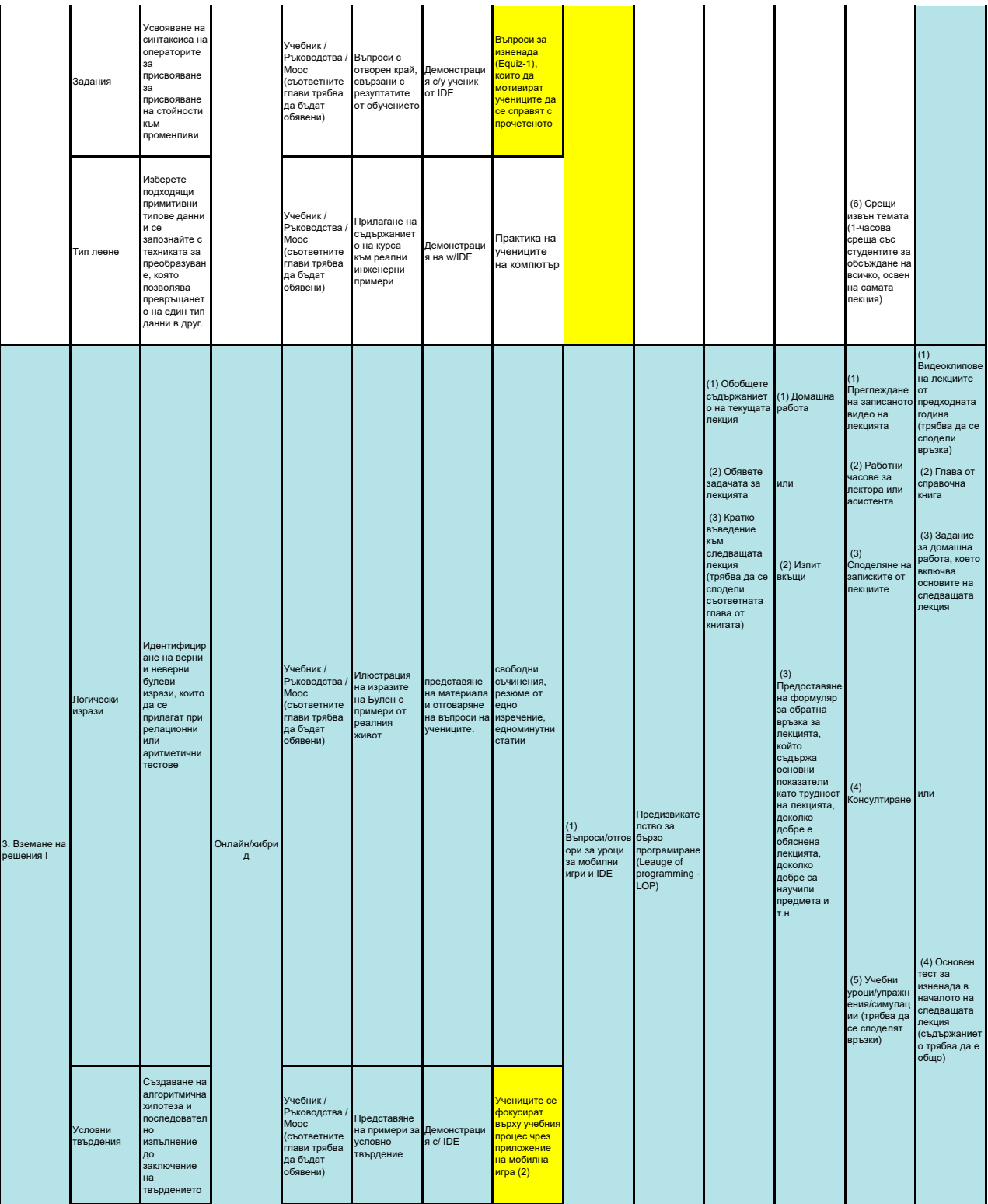

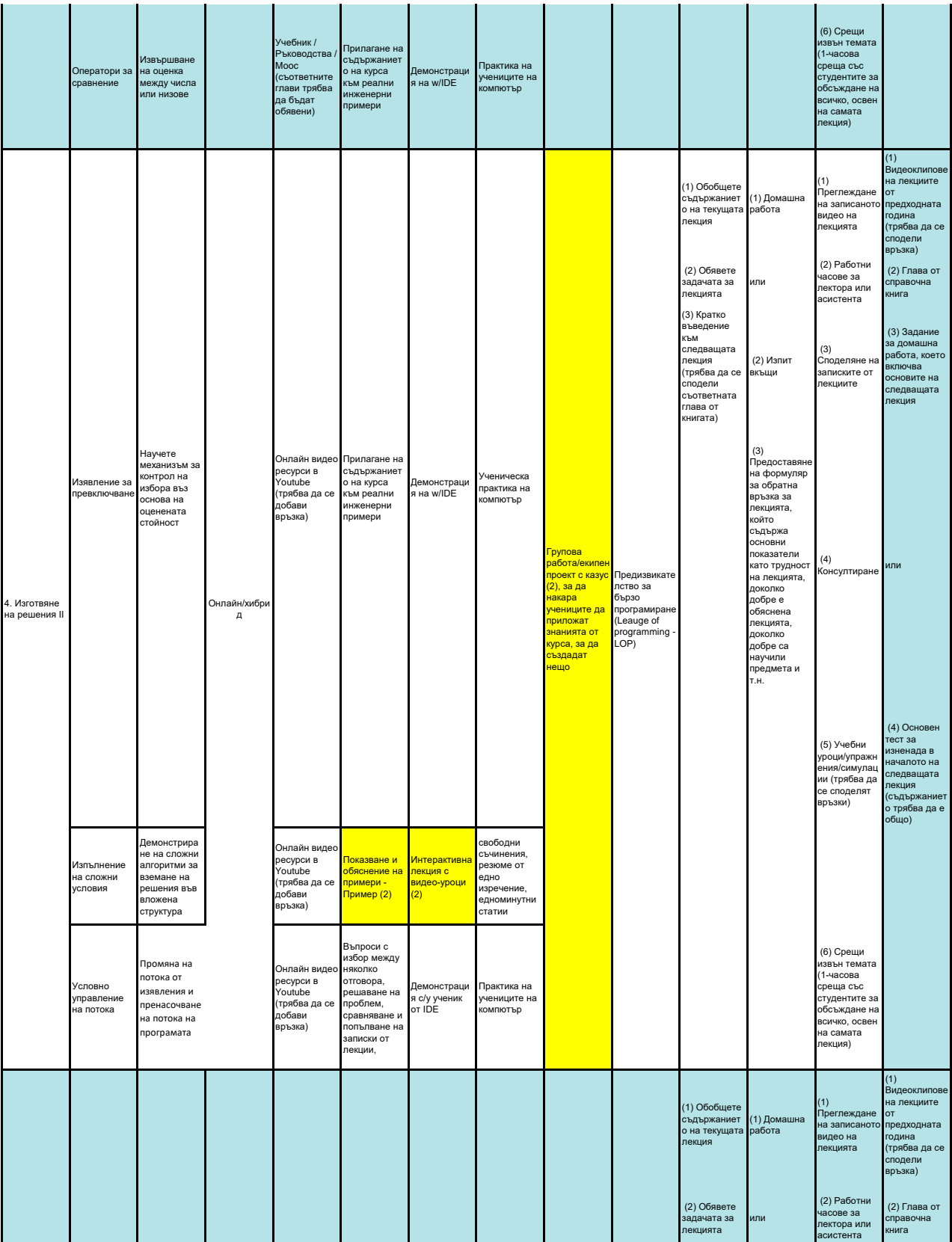

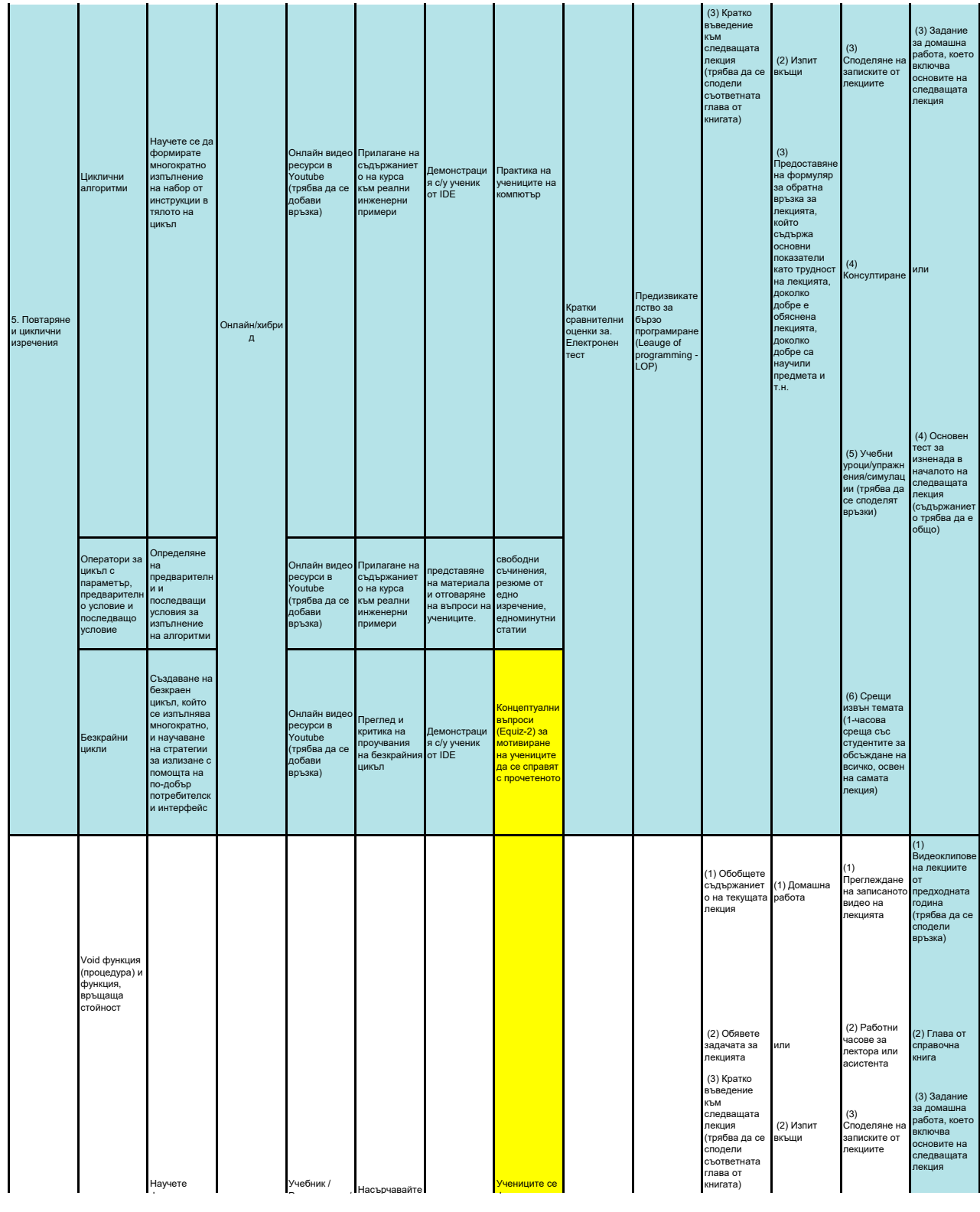

представяне на материала

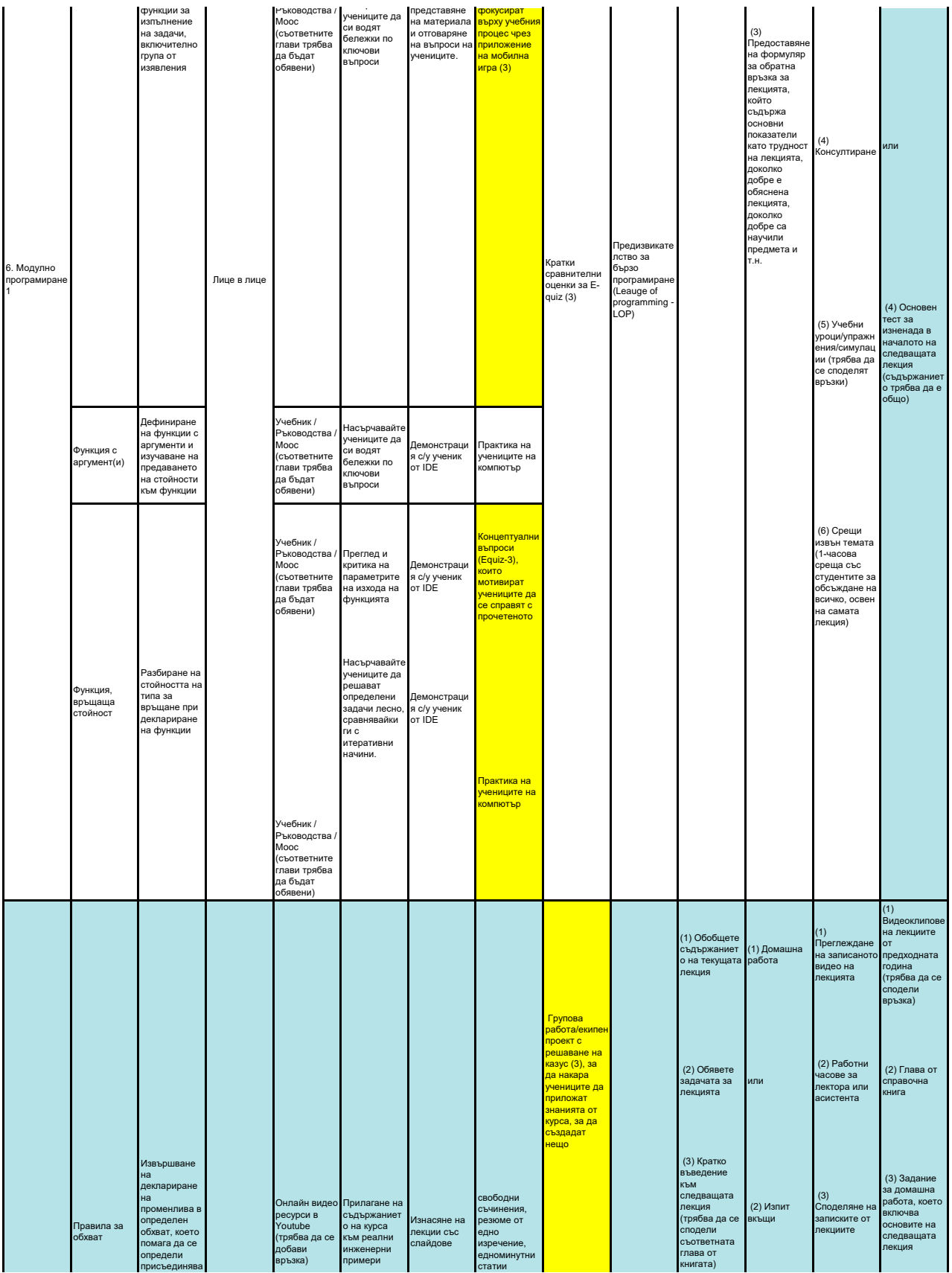

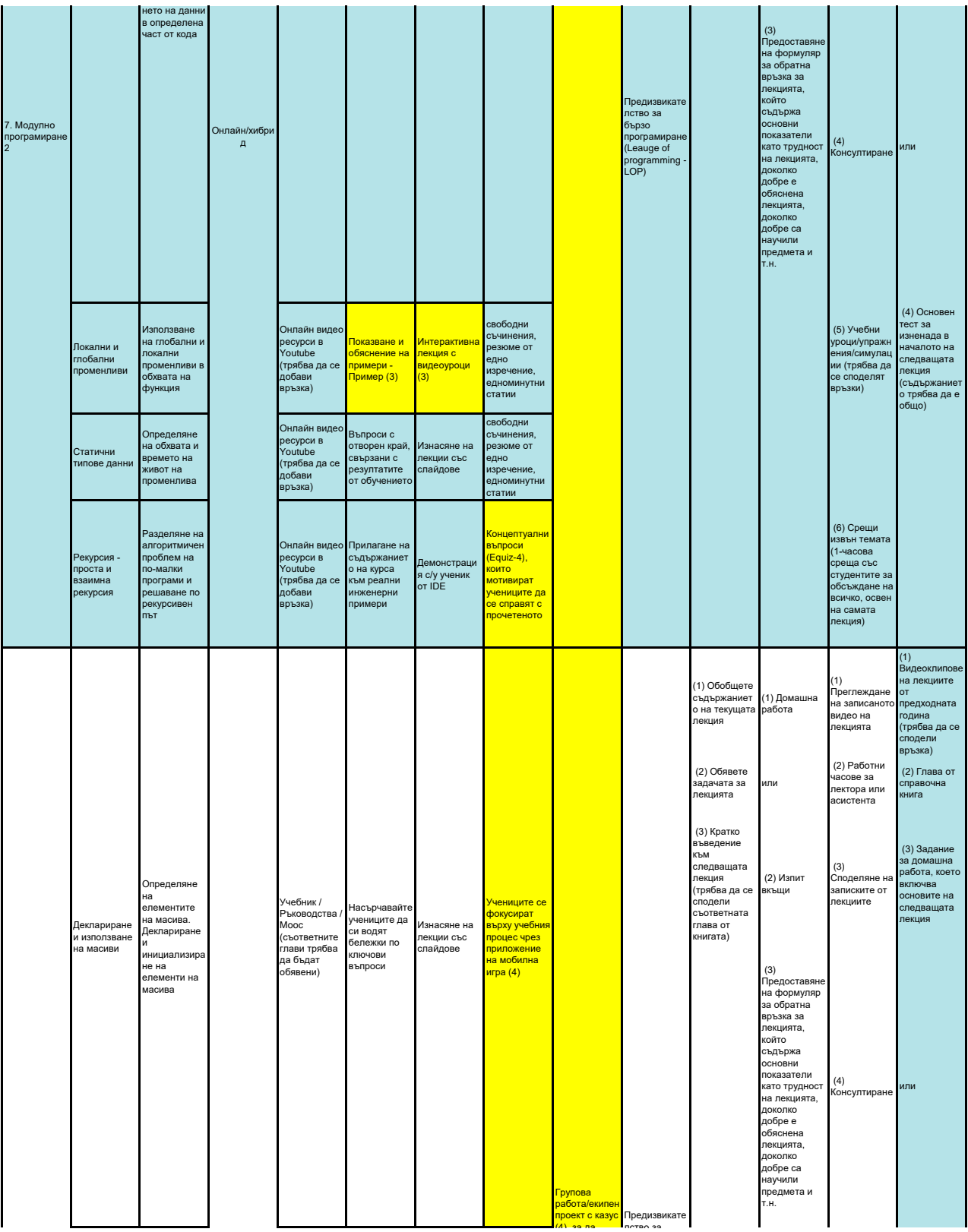

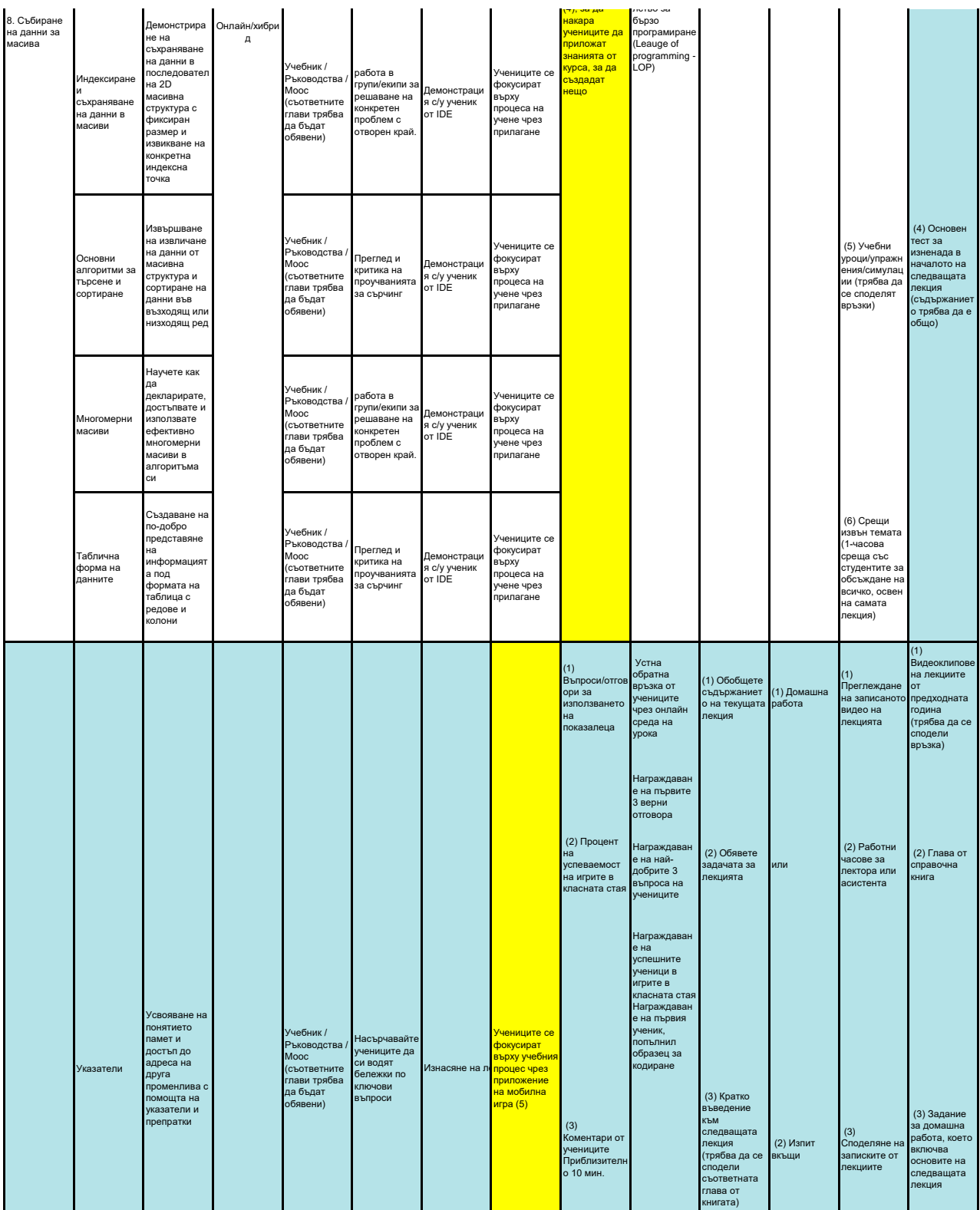

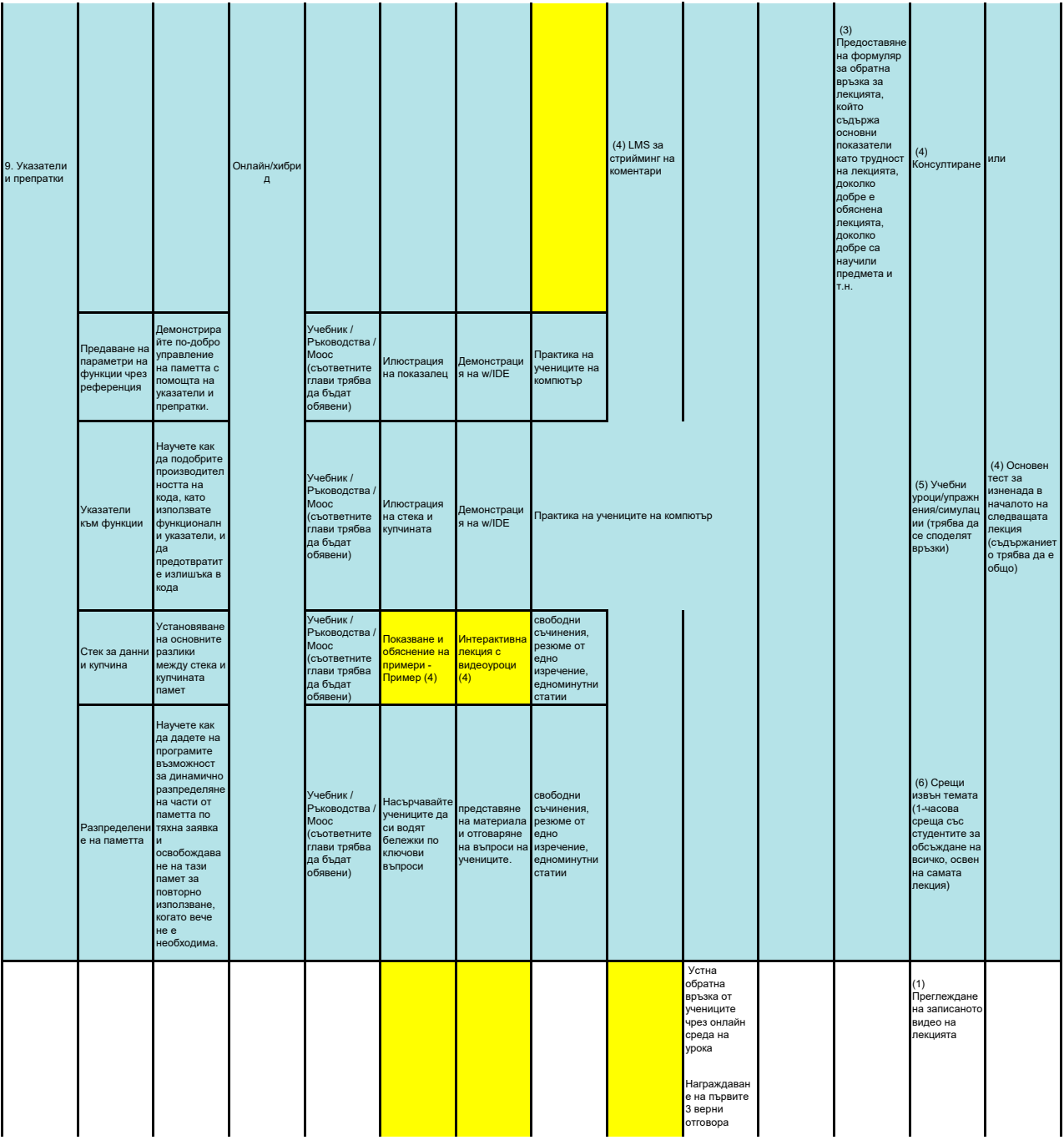

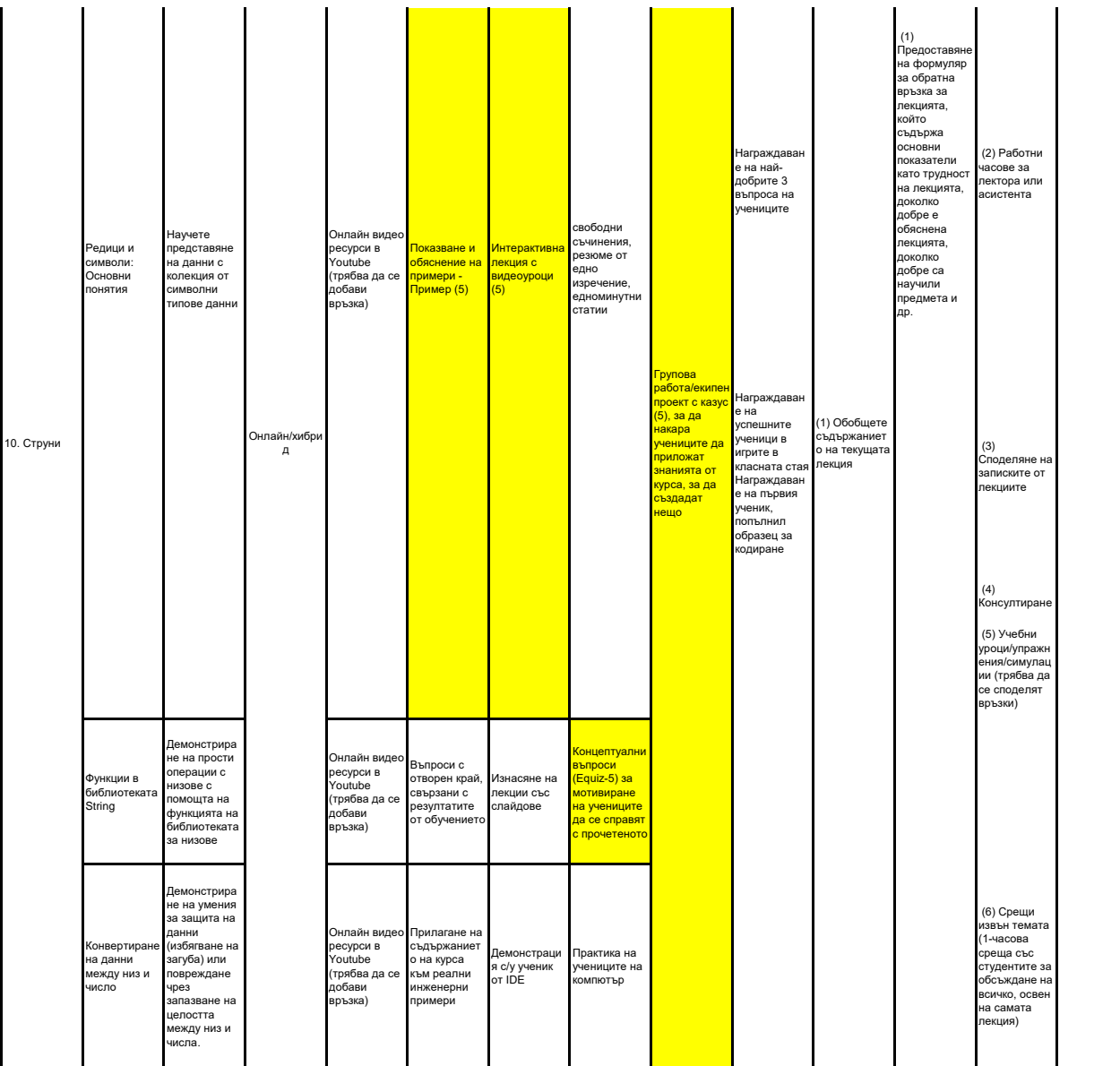